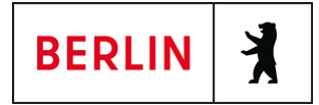

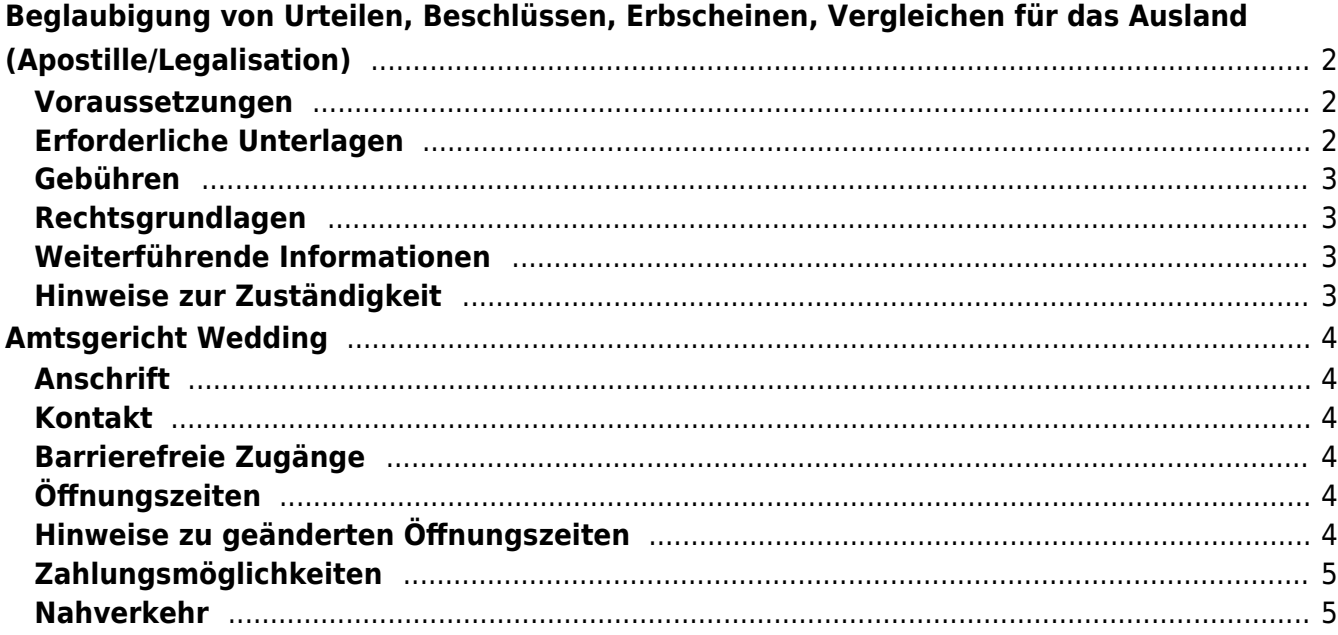

# <span id="page-1-0"></span>Beglaubigung von Urteilen, Beschlüssen, Erbscheinen, Vergleichen für das Ausland (Apostille/Legalisation)

Wenn Sie ein Urteil, einen Beschluss, einen Erbschein oder einen Vergleich eines Berliner Gerichtes im Ausland verwenden wollen, kann es sein, dass Sie die Echtheit des Urteils, des Beschlusses, des Erbscheins oder des Vergleichs bestätigen lassen müssen.

Es gibt zwei Formen dieser Bestätigung:

Apostille

Die verkürzte Form heißt "Apostille". Die Apostille bekommen Sie direkt bei dem Gericht, das das Urteil verkündet, den Beschluss oder den Erbschein erlassen hat. Sie ist aber nur für bestimmte Länder möglich. Welche das sind, erfahren Sie zum Beispiel auf den Internet-Seiten des Auswärtigen Amtes, siehe Abschnitt "Weiterführende Informationen" oder beim Gericht.

• Legislation

Für alle anderen Länder brauchen Sie eine sogenannte "Legalisation". Dazu stellt das zuständige Gericht Ihnen zunächst eine Vorbeglaubigung aus. Mit der Vorbeglaubigung wenden Sie sich dann an die Auslandsvertretung des Landes, in dem Sie das Urteil, den Beschluss oder den Erbschein verwenden möchten. Die Auslandsvertretung stellt Ihnen die Legalisation aus.

• Manche Länder verlangen vor der Legalisation noch eine Beglaubigung durch das Bundesverwaltungsamt. Mehr zu diesem Thema erfahren Sie beim Bundesverwaltungsamt, siehe Abschnitt "Weiterführende Informationen".

## <span id="page-1-1"></span>**Voraussetzungen**

### **Verwendung im Ausland**

Sie benötigen Ihr Urteil, Ihren Beschluss, Erbschein oder Vergleich eines Berliner Gerichts im Ausland.

## <span id="page-1-2"></span>**Erforderliche Unterlagen**

#### **Ausfertigung oder beglaubigte Abschrift des Urteils, des Beschlusses, des Erbscheins oder des Vergleichs Achtung:**

Wenn Sie im Ausland vollstrecken wollen, dann reichen Sie bitte eine vollstreckbare Ausfertigung des Urteils, des Beschlusses, des Erbscheins oder des Vergleichs ein.

Bitte beachten Sie, dass für die Vollstreckung außerhalb der Europäischen Union eine vollstreckbare Ausfertigung mit Tatbestand und Entscheidungsgründen (lange Ausfertigung) erforderlich sein kann.

# <span id="page-2-0"></span>**Gebühren**

25,00 Euro im Voraus

# <span id="page-2-1"></span>**Rechtsgrundlagen**

- **Übereinkommen vom 5. Oktober 1961 zur Befreiung ausländischer öffentlicher Urkunden von der Legalisation** (<https://www.hcch.net/de/instruments/conventions/full-text/?cid=41>)
- **Nr. 1310 der Anlage zu § 4 Absatz 1 JVKostG (Justizverwaltungskostengesetz)** (<http://www.gesetze-im-internet.de/jvkostg/anlage.html>)

# <span id="page-2-2"></span>**Weiterführende Informationen**

- **Auswärtiges Amt Urkunden, Beglaubigungen** ([http://www.konsularinfo.diplo.de/Vertretung/konsularinfo/de/05/Urkundenver](http://www.konsularinfo.diplo.de/Vertretung/konsularinfo/de/05/Urkundenverkehr__Allgemein/__Urkundenverkehr.html) kehr\_Allgemein/\_Urkundenverkehr.html)
- **Bundesverwaltungsamt** ([https://www.bva.bund.de/DE/Services/Buerger/Ausweis-Dokumente-Recht/A](https://www.bva.bund.de/DE/Services/Buerger/Ausweis-Dokumente-Recht/Apostillen-Beglaubigungen/apostillen-beglaubigungen_node.html) [postillen-Beglaubigungen/apostillen-beglaubigungen\\_node.html\)](https://www.bva.bund.de/DE/Services/Buerger/Ausweis-Dokumente-Recht/Apostillen-Beglaubigungen/apostillen-beglaubigungen_node.html)

# <span id="page-2-3"></span>**Hinweise zur Zuständigkeit**

Zuständig ist das Gericht, das das Urteil verkündet, den Beschluss oder den Erbschein erlassen oder den Vergleich protokolliert hat.

Wenn eine Übersetzung für den Empfangsstaat notwendig sein sollte, beauftragen Sie bitte eine ermächtigte Übersetzerin oder einen ermächtigten Übersetzer nach der Erteilung der Echtheitsbescheinigung mit der Übersetzung der Entscheidung oder des Vergleichs und der erteilten Echtheitsbescheinigung. Für die Echtheitsbescheinigung der Übersetzung einer für die Berliner Gerichte

ermächtigten Übersetzerin oder eines für die Berliner Gerichte ermächtigten Übersetzers ist das Landgericht Berlin zuständig.

## **Informationen zum Standort**

# <span id="page-3-0"></span>Amtsgericht Wedding

# <span id="page-3-1"></span>**Anschrift**

Brunnenplatz 1 13357 Berlin

# <span id="page-3-2"></span>**Kontakt**

Telefon: (0)30 90156 - 0 Fax: (0)30 90156 664 Kontaktformular: <http://www.berlin.de/gerichte/amtsgericht-wedding/kontakt/artikel.361817.php>

## <span id="page-3-3"></span>**Barrierefreie Zugänge**

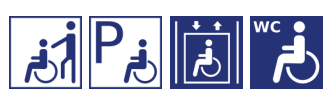

[Erläuterung der Symbole](https://service.berlin.de/hinweise/artikel.2699.php)

# <span id="page-3-4"></span>**Öffnungszeiten**

Montag: 09:00 - 13:00 Uhr Dienstag: 09:00 - 13:00 Uhr Mittwoch: 09:00 - 13:00 Uhr Donnerstag: 09:00 - 13:00 Uhr Freitag: 09:00 - 13:00 Uhr

# <span id="page-3-5"></span>**Hinweise zu geänderten Öffnungszeiten**

### **aktuelle Hinweise:**

#### **\*\*\*\*\*\*\*\*\*\*\*\*\*\*\*\*\*\*\*\*\*\***\*

Die wöchentliche Spätsprechstunde in der Rechtsantragstelle am Donnerstag (15.00 Uhr – 18.00 Uhr) findet nur nach vorheriger Terminvereinbarung statt. Nutzen Sie bitte für eine Terminvereinbarung das Kontaktformular im Internet: https://www.berlin.de/gerichte/amtsgericht-wedding/kontakt/artikel.361817.php

Aktuelle Hinweise aus Anlass der auch weiterhin bestehenden Infektionsgefahr durch das Coronavirus.

Beim Betreten und beim Aufenthalt im Dienstgebäude wird um Beachtung folgender Regeln gebeten:

1) Bitte halten Sie grundsätzlich den Mindestabstand zu anderen Personen von 1,5 m ein.

2) Bitte tragen Sie im gesamten Dienstgebäude eine Mund-Nase-Bedeckung.

Für die Bearbeitung von Erbausschlagungserklärungen wird ausdrücklich um Vorlage eines Sterbenachweises (z. B.: Sterbeurkunde, Anschreiben einer anderen Behörde, Leichenschauschein, behördliche Bestattungsgenehmigung oder Bestätigung des Bestatters) gebeten. Zwingende Voraussetzung ist dies aber nicht."

### **Hinweis:**

Im Gerichtsgebäude werden Einlasskontrollen durchgeführt. Dies kann ggf. zu Wartezeiten führen. Bitte halten Sie für die Identitätsüberprüfung einen amtlichen Lichtbildausweis (z.B. Personalausweis, Reisepass, etc.) bereit. Gegebenenfalls sind Anwalts- bzw. Dienstausweise an der Einlasskontrolle unaufgefordert vorzuzeigen. Terminsteilnehmer/innen werden darüber hinaus gebeten, ihre Ladung mitzuführen und auf Verlangen vorzuzeigen.

# <span id="page-4-0"></span>**Zahlungsmöglichkeiten**

Am Standort kann nur bar bezahlt werden. (keine girocard / EC-Kartenzahlung)

## <span id="page-4-1"></span>**Nahverkehr**

U-Bahn U8 Pankstraße U9 Nauener Platz Bus M27 Brunnenplatz